## УТВЕРЖДЕНО

Приказ начальника главного управления по образованию Минского областного исполнительного комитета от 27.03.2023 № 173

## Порядок проведения областного конкурса по робототехнике «Дорога в будущее»

#### 1. Общие положения

1.1. Областной конкурс по робототехнике «Дорога в будущее» (далее – конкурс) проводится с целью популяризации и содействия развитию образовательной робототехники в Минской области.

1.2. Основными задачами конкурса являются:

выявление и развитие способностей обучающихся в области технического творчества;

создание условий для мотивации обучающихся к проектной деятельности по пространственному конструированию, моделированию и автоматическому управлению роботами;

вовлечение родителей (законных представителей) обучающихся, педагогических работников и общественности в образовательный процесс;

подготовка учащихся к участию в республиканских и международных конкурсах по робототехнике;

обмен опытом в области организации робототехнического направления.

1.3. Организаторами конкурса являются главное управление по образованию Минского областного исполнительного комитета, государственное учреждение образования «Минский областной институт развития образования», учреждение образования «Национальный детский технопарк».

1.4. Конкурс проводится в форме соревнований. Соревнования проходят по следующим направлениям:

«Робототехника. Младшая категория L1» на основе конструкторов LEGO WeDo 45300 (учащиеся 1-2 классов);

«Робототехника. Старшая категория L2» на основе конструкторов LEGO WeDo 45300 (учащиеся 3-4 классов);

«Лаборатория РОББО. Младшая категория R1» на основе Лаборатории РОББО (учащиеся 1-2 классов);

«Лаборатория РОББО. Старшая категория R2» на основе Лаборатории РОББО (учащиеся 3-4 классов);

«Создавая Робомир. LEGO» на основе конструкторов LEGO Education EV3, LEGO Education SPIKE Prime (учащиеся 5-11 классов; учащиеся 1-2 курсов, получающие профессиональное образование на основе базового образования);

«Создавая Робомир. Open platform» на основе наборов РОББО, micro:bit, R:ED, Xiaomi Mi, Calliope min, Arduino (учащиеся 5-11 классов; учащиеся 1-2 курсов, получающие профессиональное образование на основе базового образования);

«Чертежник» на основе Робоплатформы РОББО (учащиеся 5-11 классов; учащиеся 1-2 курсов, получающие профессиональное образование на основе базового образования);

«Кегельринг-квадро. Чистый холст» на основе конструкторов LEGO Education EV3 или LEGO Education SPIKE Prime (учащиеся 5-11 классов; учащиеся 1-2 курсов, получающие профессиональное образование на основе базового образования).

1.5. В конкурсе могут принимать участие только учащиеся учреждений образования Минской области.

1.6. Для подготовки и проведения конкурса создается оргкомитет. Оргкомитет:

консультирует заинтересованных о порядке участия в конкурсе;

утверждает состав жюри;

распространяет информацию о проведении конкурса;

утверждает результаты конкурса;

анализирует и обобщает итоги конкурса.

1.7. Решения оргкомитета принимаются на заседаниях путем открытого голосования и оформляются протоколами. Оргкомитет имеет право принимать решение, если на заседании присутствует не менее 2/3 утвержденного состава оргкомитета. Решение оргкомитета считается принятым, если за него проголосовало более половины присутствующих на заседании членов оргкомитета.

1.8. Жюри конкурса:

определяет критерии оценивания в каждом соревновании;

определяет победителей конкурса по каждому направлению;

вносит в оргкомитет предложения по награждению.

1.9. Решения жюри конкурса принимаются на заседаниях путем открытого голосования и оформляются протоколами. Жюри конкурса имеет право принимать решение, если на заседании присутствует не менее 2/3 утвержденного состава жюри. Решение жюри конкурса считается принятым, если за него проголосовало более половины присутствующих на заседании членов жюри конкурса.

1.10. В случае возникновения спорных вопросов члены жюри имеют право обратиться к председателю жюри для вынесения окончательного решения. Решение председателя жюри окончательно и обжалованию не подлежит.

## 2. Условия проведения конкурса

2.1. Для участия в конкурсе необходимо до 2 мая зарегистрироваться на сайте Минского областного института развития образования<https://moiro.by/> в разделе Направления / Работа с детьми и учащимися / Конкурсы, фестивали,

конференции / Областные конкурсы, фестивали, конференции / Конкурс по робототехнике «Дорога в будущее».

2.2. Регистрационную форму заполняет тренер команды, который несет ответственность за полноту и достоверность предоставленной информации.

2.3. Список участников конкурса публикуется до 5 мая на сайте <https://moiro.by/> в разделе, указанном в п. 2.1. По итогам регистрации организаторы конкурса имеют право провести отборочный тур.

2.4. Соревнования разделены на две категории: «Проектная робототехника» и «Спортивная робототехника». В свою очередь каждая категория разделена на возрастные группы.

2.5. Категория «Проектная робототехника» включает в себя соревнования по следующим направлениям:

2.5.1. «Робототехника. Младшая категория L1»: команды создают и защищают творческий проект на тему «Знаменитые картины белорусских художников» на основе конструктора LEGO WeDo 45300 (приложение 1);

2.5.2. «Робототехника. Старшая категория L2»: команды создают и защищают творческий проект на тему **«**Ожившие картины знаменитых художников» на основе конструкторов LEGO WeDo 45300 с программированием в Scratch 3.0 (приложение 2);

2.5.3. «Лаборатория РОББО. Младшая категория R1»: команды создают и защищают творческий проект на тему «Знаменитые картины белорусских художников» на основе Лаборатории РОББО с программированием в Robbo Scratch (приложение 3);

2.5.4. «Лаборатория РОББО. Старшая категория R2»: команды создают и защищают творческий проект на тему «Ожившие картины знаменитых художников» на основе Лаборатории РОББО с программированием в Robbo Scratch (приложение 4);

2.5.5. «Создавая Робомир. LEGO»: команды создают и защищают творческий проект на тему «Создавая Робомир» на основе конструкторов LEGO Education EV3 или LEGO Education SPIKE Prime (приложение 5);

2.5.6. «Создавая Робомир. Open platform» команды создают и защищают творческий проект на тему «Создавая Робомир» на основе наборов РОББО, micro:bit, R:ED, Xiaomi Mi, Calliope min, Arduino (приложение 6);

2.6. Категория «Спортивная робототехника» включает в себя соревнования по следующим направлениям:

2.6.1. «Чертежник»: робот (на основе Робоплатформы РОББО) должен за минимальное время проехать по полю, начертив заданный рисунок из N отрезков с помощью закрепленного маркера (приложение 7);

2.6.2. «Кегельринг-квадро. Чистый холст»: робот (на основе консрукторов LEGO Education EV3 или LEGO Education SPIKE Prime) должен вытолкнуть кегли белого цвета из зоны ринга за определенное время (приложение 8).

2.6.3. Победители конкурса по всем направлениям награждаются дипломами I, II и III степени. Количество победителей по каждому направлению определяется решением жюри, но не более 45 % от общего числа участников конкурса.

2.6.4. В случае награждения двух участников, входящих в состав одной команды, победители получают один диплом, в котором указаны все участники команды.

2.6.5. По решению жюри отдельные участники могут быть награждены похвальным листом государственного учреждения образования «Минский областной институт развития образования».

3. Требования к участникам конкурса

3.1. К участию в конкурсе допускаются команды, состоящие из одного либо двух участников в соответствии с регламентом соревнований.

3.2. Состав команды не может меняться во время конкурса.

3.3. Каждой команде с собой необходимо иметь робототехнический набор (конструктор), ноутбук с установленным программным обеспечением, удлинитель, предусмотреть возможность дополнительной подзарядки (запасная аккумуляторная батарея и т.п.).

3.4. Научное мошенничество или недостойное поведение относительно членов жюри и других участников конкурса недопустимы и могут привести к дисквалификации команды на любом этапе конкурса.

3.5. Умышленное нанесение повреждений роботам, игровому полю и любым другим элементам игровой зоны запрещены и будут возмещаться за счет виновной стороны.

3.6. Команда и ее участники могут участвовать только в одном направлении.

3.7. Один тренер может готовить несколько команд.

## 4. Финансирование конкурса

4.1. Финансирование конкурса осуществляется в установленном порядке за счет средств, выделенных на проведение централизованных мероприятий, и иных источников, не запрещенных законодательством Республики Беларусь.

Регламент проведения соревнований по направлениям «Робототехника. Младшая категория L1», на основе конструкторов LEGO WeDo 45300

1. Тема соревнований и общая информация

1.1. В направлении «Робототехника. Младшая категория L1» команды создают и защищают творческий проект на тему «Знаменитые картины белорусских художников».

1.2. Творческий проект представляет собой макет картины известного белорусского художника, созданный из робототехнической модели (робота) на фоне декораций, при этом робот может быть объектом или персонажем картины.

1.3. Пример оформления макета творческого проекта размещается на сайте государственного учреждения образования «Минский областной институт развития образования» <https://moiro.by/> в разделе Направления / Работа с детьми и учащимися / Конкурсы, фестивали, конференции / Областные конкурсы, фестивали, конференции / Конкурс по робототехнике «Дорога в будущее».

## 2. Состав команды

2.1. Команда состоит из 2-х человек (учащиеся 1-2 классов).

2.2. Один член команды и один тренер не считаются командой и не могут участвовать.

2.3. Участник может состоять только в одной команде.

3. Требования к роботам и оформлению творческого проекта

3.1. Команда должна иметь одного робота, собранного из деталей набора базового конструктора LEGO WeDo 45300, ноутбук (с возможностью подключения к Wi-Fi) с установленными приложениями LEGO WeDo 2.0, Scratch 3.0 и Scratch Link.

3.2. Робот программируется в среде LEGO WeDo 2.0 или Scratch 3.0. В роботе должны быть задействованы один из датчиков (датчик наклона или датчик расстояния) и сервомотор из набора базового конструктора LEGO WeDo 45300.

3.3. Декорации макета выполняются из любых доступных и безопасных материалов (пластиковых деталей робототехнических конструкторов, картона, полистирола и т.п.).

3.4. Для работы членов жюри участники готовят репродукцию (копию) картины, на основе которой создается макет: лист формата А4, цветная печать.

3.5. Участники несут ответственность за безопасность своих макетов для других команд.

4. Условия соревнований

4.1. Соревнования проходят в форме публичной защиты творческих проектов.

4.2. Команды создают макеты до прибытия на соревнования.

4.3. Каждой команде отводится место для размещения и защиты творческого проекта – стол с размерами не менее 500\*500 мм. Макет размещается внутри отведенного места.

4.4. Места для защиты творческого проекта определяются жюри до начала соревнований и обозначаются номерами на столах.

4.5. Команды получают номера своих мест для защиты творческого проекта в зоне соревнований по результатам жеребьевки.

4.6. После регистрации команды в сопровождении тренеров направляются в зону соревнований, где после жеребьевки занимают свои места и размещают макеты. На данном этапе запрещается включать ноутбуки и редактировать код программы.

4.7. После размещения команд в течение 15 минут для участников и тренеров проводится брифинг.

4.8. По завершении бриффинга тренеры удаляются из зоны соревнований. Дальнейшее их взаимодействие с членами команды в зоне соревнований запрещено.

4.9. Члены жюри подключают ноутбуки, после чего один из них объявляет о начале соревнований.

4.10. На отладку творческого проекта и подготовку к публичной защите командам отводится 30 минут. В это время команда не должна взаимодействовать с другими командами. По окончании времени один из членов жюри дает сигнал командам о завершении подготовки.

4.11. Объявляется 15-минутный перерыв. На это время участники удаляются из зоны соревнований. Во время перерыва жюри проводит предварительную оценку проектов.

4.12. По истечении перерыва команды занимают свои места.

4.13. Участники защищают творческие проекты согласно номеру жеребьевки.

4.14. Перед защитой творческого проекта командам необходимо разместить в левом углу стола репродукцию картины, по сюжету которой был разработан проект.

4.15. Командам предоставляется 10 минут на публичную защиту проекта перед членами жюри, в ходе которой происходит:

описание и демонстрация творческого проекта – до 7 минут;

ответы на вопросы жюри – не более 3 минут.

4.16. Во время защиты творческого проекта другие участники не должны препятствовать выступлению команды: шуметь, задавать вопросы, создавать помехи любыми другими способами. В случае нарушения команда

виновного участника будет предупреждена членами жюри, в случае повторного предупреждения – оштрафована на 15 баллов.

4.17. Для оценивания творческих проектов члены жюри используют следующие критерии: оригинальность и качество творческого проекта, сложность и логичность программирования, качество конструирования, презентацию творческого проекта.

4.18. Жюри конкурса определяет балльную шкалу оценок.

4.19. Максимальное количество баллов – 200.

4.20. Если во время защиты возникли неполадки, командам дается одна минута на их устранение.

4.21. В случае самопроизвольного выключения ноутбука его включение и запуск программного обеспечения выполняет один из членов жюри.

4.22. После завершения защиты проектов жюри проводит совещание для подсчета баллов и подведения итогов соревнований.

4.23. До объявления результатов команды покидают зону соревнований не нарушая целостность макетов.

4.24. Команда, получившая наибольшее количество баллов от всех членов жюри, считается победителем соревнований.

4.25. В случае если две или более команд получили одинаковое количество баллов проводится дополнительное обсуждение всех членов жюри с участием председателя жюри конкурса. Окончательное решение принимается по итогам открытого голосования. При равенстве голосов, голос председателя жюри имеет решающее значение.

Регламент проведения соревнований по направлениям «Робототехника. Старшая категория L2», на основе конструкторов LEGO WeDo 45300

1. Тема соревнований и общая информация

1.1. В направлении «Робототехника. Старшая категория L2» команды создают и защищают творческий проект на тему «Ожившие картины знаменитых художников».

1.2. Творческий проект представляет собой макет картины известного художника, созданный из робототехнической модели (робота) на фоне декораций в виде Scratch-проекта, при этом робот может быть объектом или персонажем картины.

1.3. Пример оформления макета творческого проекта размещается на сайте государственного учреждения образования «Минский областной институт развития образования» <https://moiro.by/> в разделе Направления / Работа с детьми и учащимися / Конкурсы, фестивали, конференции / Областные конкурсы, фестивали, конференции / Конкурс по робототехнике «Дорога в будущее».

## 2. Состав команды

2.1. Команда состоит из 2-х человек (учащиеся 3-4 классов).

2.2. Один член команды и один тренер не считаются командой и не могут участвовать.

2.3. Участник может состоять только в одной команде.

3. Требования к роботам и оформлению творческих проектов

3.1. Команда должна иметь один набор базового конструктора LEGO WeDo 45300, ноутбук (с возможностью подключения к Wi-Fi) с установленными приложениями Scratch 3.0 и Scratch Link.

3.2. Робот программируется в среде Scratch 3.0. В роботе должны быть задействованы один из датчиков (датчик наклона или датчик расстояния) и сервомотор из набора базового конструктора LEGO WeDo 45300.

## 4. Условия соревнований

4.1. Соревнования состоят из двух этапов:

сборка, программирование робота и разработка Scratch-проекта (создание творческого проекта) на основе выданного задания – репродукции картины известного зарубежного художника;

публичная защита творческого проекта.

4.2. Каждой команде отводится место для разработки и защиты творческого проекта – стол с размерами не менее 500\*500 мм. Макет размещается внутри отведенного места.

4.3. Места определяются жюри до начала соревнований и обозначаются номерами на столах.

4.4. Команды получают номера своих мест в зоне соревнований по результатам жеребьевки.

4.5. После регистрации команды в сопровождении тренеров направляются в зону соревнований, где после жеребьевки занимают свои места и размещают наборы и ноутбуки. На данном этапе запрещается включать ноутбуки, программировать или заниматься сборкой роботов: все детали из наборов LEGO разъединены и находятся в контейнерах.

4.6. Участникам команд запрещается использовать заготовленные ранее Scratch-проекты, части кода, схемы сборки роботов. В случае их обнаружения членами жюри команда снимается с соревнований.

4.7. После размещения команд в течение 15 минут для участников и тренеров проводится брифинг. По завершении бриффинга тренеры удаляются из зоны соревнования. Дальнейшее их взаимодействие с членами команды в зоне соревнований запрещено.

4.8. Команды в порядке нумерации мест приглашаются для получения задания.

Одному из членов команды предлагается вытянуть на выбор одну из семи репродукций картин известных зарубежных художников. Названные репродукции размещаются до проведения конкурса на сайте государственного учреждения образования «Минский областной институт развития образования» <https://moiro.by/> в разделе Направления / Работа с детьми и учащимися / Конкурсы, фестивали, конференции / Областные конкурсы, фестивали, конференции / Конкурс по робототехнике «Дорога в будущее».

4.9. Члены жюри подключают ноутбуки, запускают приложения Scratch 3.0 и Scratch Link, проверяют наличие на ноутбуках Scratch-проектов или частей кода. По результатам проверки команды допускаются до соревнований или снимаются с них.

Один из членов жюри объявляет о начале соревнований и команды приступают к созданию творческих проектов на основе полученных заданий.

4.10. При выполнении задания участники команд не должны взаимодействовать с другими командами, пользоваться инструкциями, иллюстрациями и другими источниками, способствующими сборке и программированию.

4.11. На сборку работа, программирование, разработку Scratch-проекта и подготовку творческого проекта к защите командам отводится 120 минут. По окончании времени один из членов жюри дает сигнал командам о завершении выполнения заданий и подготовки к защите творческих проектов.

4.12. Объявляется 40-минутный перерыв. На это время участники удаляются из зоны соревнований. Во время перерыва жюри проводит предварительную оценку творческих проектов.

4.13. По истечении перерыва команды занимают свои места.

4.14. Участники защищают творческие проекты согласно номеру жеребьевки.

4.15. Перед защитой творческого проекта командам необходимо разместить в левом углу стола репродукцию картины, по мотивам которой был разработан проект.

4.16. Командам предоставляется 10 минут на публичную защиту проекта перед членами жюри, в ходе которой происходит:

описание и демонстрация творческого проекта – до 7 минут;

ответы на вопросы жюри – не более 3 минут.

4.17. Во время презентации проектов, участники не должны препятствовать выступлению других команд: шуметь, задавать вопросы, создавать помехи любыми другими способами. В случае нарушения команда будет предупреждена членами жюри, в случае повторного нарушения – оштрафована на 15 баллов.

4.18. Для оценивания проектов члены жюри используют следующие критерии: оригинальность и качество проекта, сложность и логичность программирования, презентацию творческого проекта.

4.19. Жюри конкурса определяет балльную шкалу оценок.

4.20. Максимальное количество баллов – 200.

4.21. Если во время защиты возникли неполадки, командам дается две минуты на их устранение.

4.22. В случае самопроизвольного выключения ноутбука его включение и запуск программного обеспечения выполняет один из членов жюри.

4.23. После завершения защиты проектов жюри проводит совещание для подсчета баллов и подведения итогов соревнований.

4.24. До объявления результатов команды покидают зону соревнований не нарушая целостность макетов.

4.25. Команда, получившая наибольшее количество баллов от всех членов жюри, считается победителем соревнований.

4.26. В случае если две или более команд получили одинаковое количество баллов проводится дополнительное обсуждение всех членов жюри с участием председателя жюри конкурса. Окончательное решение принимается по итогам открытого голосования. При равенстве голосов, голос председателя жюри имеет решающее значение.

## Регламент проведения соревнования по направлению «Лаборатория РОББО. Младшая категория R1», на основе Лаборатории РОББО

# 1. Тема соревнований и общая информация

1.1. В направлении «Лаборатория РОББО. Младшая категория R1» команды создают и защищают творческий проект на тему «Знаменитые картины белорусских художников».

1.2. Творческий проект представляет собой Scratch-проект с использованием Лаборатории РОББО на основе сюжета картины известного белорусского художника.

## 2. Состав команды

2.1. Команда состоит из 2-х человек (учащиеся 1-2 классов).

2.2. Один член команды и один тренер не считаются командой и не могут участвовать.

2.3. Участник может состоять только в одной команде.

# 3. Требования к роботам и оформлению творческого проекта

3.1. Команда должна иметь один основной набор Лаборатории РОББО, ноутбук (с возможностью подключения к Wi-Fi) с установленным приложением Robbo Scratch.

3.2. Scratch-проект программируется в среде Robbo Scratch. Спрайты и сцены должны запускаться (начинать работу, взаимодействовать, менять размер и т.д.) при помощи Лаборатории РОББО.

3.3. Для работы членов жюри участники готовят репродукцию (копию) картины, на основе которой создается Scratch-проект: лист формата А4, цветная печать.

4. Условия соревнований

4.1. Соревнования проходят в форме публичной защиты творческих проектов (Scratch-проект с использованием Лаборатории РОББО).

4.2. Команды создают творческий проект до прибытия на соревнования.

4.3. Каждой команде отводится место для размещения и защиты творческого проекта – стол с размерами не менее  $500*500$  мм. Творческий проект размещается внутри отведенного места.

4.4. Места для защиты творческого проекта определяются жюри до начала соревнований и обозначаются номерами на столах.

4.5. Команды получают номера своих мест для защиты творческого проекта в зоне соревнований по результатам жеребьевки.

4.6. После регистрации команды в сопровождении тренеров направляются в зону соревнований, где после жеребьевки занимают свои места, размещают ноутбуки и Лаборатории РОББО. На данном этапе запрещается включать ноутбуки и редактировать код программы.

4.7. После размещения команд в течение 15 минут для участников и тренеров проводится брифинг.

4.8. По завершении бриффинга тренеры удаляются из зоны соревнований. Дальнейшее их взаимодействие с членами команды во время проведения соревнований запрещены.

4.9. Члены жюри подключают ноутбуки, после чего один из них объявляет о начале соревнований.

4.10. На отладку работы Лаборатории РОББО, программирование и подготовку проекта к презентации участникам отводится 30 минут. По окончании времени один из членов жюри дает сигнал командам о завершении подготовки.

4.11. Объявляется 20-минутный перерыв. На это время участники удаляются из зоны соревнований. Во время перерыва жюри проводит предварительную оценку проектов.

4.12. По истечении перерыва команды занимают свои места.

4.13. Участники защищают творческие проекты согласно номеру жеребьевки.

4.14. Перед защитой проекта командам необходимо разместить в левом углу стола репродукцию картины, по сюжету которой был разработан проект.

4.15. Командам предоставляется 10 минут на публичную защиту проекта перед членами жюри, в ходе которой происходит:

описание и демонстрация творческого проекта – до 7 минут;

ответы на вопросы жюри – не более 3 минут.

4.16. Во время защиты творческого проекта другие участники не должны препятствовать выступлению команды: шуметь, задавать вопросы, создавать помехи любыми другими способами. В случае нарушения команда виновного участника будет предупреждена членами жюри, в случае повторного предупреждения – оштрафована на 15 баллов.

4.17. Для оценивания проектов члены жюри используют следующие критерии: оригинальность и качество проекта, сложность и логичность программирования, презентацию творческого проекта.

4.18. Жюри конкурса определяет балльную шкалу оценок.

4.19. Максимальное количество баллов – 200.

4.20. Если во время защиты возникли неполадки, командам дается одна минута на их устранение.

4.21. В случае самопроизвольного выключения ноутбука его включение и запуск программного обеспечения выполняет один из членов жюри.

4.22. После заслушивания защиты проектов жюри отправляется на совещание для подсчета баллов и вынесения окончательного решения.

4.23. До объявления результатов команды покидают зону соревнования не нарушая целостность проекта.

4.24. Команда, получившая наибольшее количество баллов от всех членов жюри, считается победителем соревнования.

4.25. В случае если две или более команд получили одинаковое количество баллов проводится дополнительное обсуждение всех членов жюри с участием председателя жюри конкурса. Окончательное решение принимается по итогам открытого голосования. При равенстве голосов, голос председателя жюри имеет решающее значение.

## Регламент проведения соревнования по направлению «Лаборатория РОББО. Старшая категория R2», на основе Лаборатории РОББО

## 1. Тема соревнований и общая информация

1.2. В направлении «Лаборатория РОББО. Старшая категория R2» команды создают и защищают творческий проект на тему «Ожившие картины знаменитых художников».

1.2. Творческий проект представляет собой Scratch-проект с использованием Лаборатории РОББО на основе сюжета картины известного художника.

## 2. Состав команды

2.1. Команда состоит из 2-х человек (учащиеся 3-4 классов).

2.2. Один член команды и один тренер не считаются командой и не могут участвовать.

2.3. Участник может состоять только в одной команде.

## 3. Требования к роботам и программам

3.1. Команда должна иметь один основной набор Лаборатории РОББО, ноутбук (с возможностью подключения к Wi-Fi) с установленным приложением Robbo Scratch.

3.2. Scratch-проект программируется в среде Robbo Scratch. Спрайты и сцены должны запускаться (начинать работу, взаимодействовать, менять размер и т.д.) при помощи Лаборатории РОББО.

4. Условия соревнований

4.1. Соревнования состоят из двух этапов:

разработка Scratch-проекта с использованием Лаборатории РОББО (создание творческого проекта) на основе выданного задания – репродукции картины известного зарубежного художника;

публичная защита творческого проекта.

4.2. Каждой команде отводится место для разработки и защиты творческого проекта – стол с размерами не менее  $500*500$  мм. Творческий проект размещается внутри отведенного места.

4.3. Места определяются жюри до начала соревнований и обозначаются номерами на столах.

4.4. Команды получают номера своих мест в зоне соревнований по результатам жеребьевки.

4.5. После регистрации команды в сопровождении тренеров направляются в зону соревнований, где после жеребьевки занимают свои места, размещают ноутбуки и Лаборатории РОББО. На данном этапе запрещается включать ноутбуки и программировать.

4.6. Участникам команд запрещается использовать заготовленные ранее Scratch-проекты и части кода. В случае их обнаружения членами жюри команда снимается с соревнований.

4.7. После размещения команд в течение 15 минут для участников и тренеров проводится брифинг. По завершении брифинга тренеры удаляются из зоны соревнования. Дальнейшее их взаимодействие с членами команды в зоне соревнований запрещено.

4.8. Команды в порядке нумерации мест приглашаются для получения задания.

Одному из членов команды предлагается вытянуть на выбор одну из семи репродукций картин известных зарубежных художников. Названные репродукции размещаются до проведения конкурса на сайте государственного учреждения образования «Минский областной институт развития образования» <https://moiro.by/> в разделе Направления / Работа с детьми и учащимися / Конкурсы, фестивали, конференции / Областные конкурсы, фестивали, конференции / Конкурс по робототехнике «Дорога в будущее».

4.9.Члены жюри подключают ноутбуки, запускают приложение Robbo Scratch и проверяют наличие на ноутбуках Scratch-проектов или частей кода. По результатам проверки команды допускаются до соревнований или снимаются с них.

Один из членов жюри объявляет о начале соревнований, и команды приступают к созданию творческих проектов на основе полученных заданий.

4.10. При выполнении задания участники команды не должны взаимодействовать с другими командами, пользоваться инструкциями, иллюстрациями и другими источниками, способствующими программированию и настройке РОББО Лаборатории.

4.11 На программирование Scratch-проекта, подключение и настройку РОББО Лаборатории, а также на подготовку творческого проекта к защите командам отводится 90 минут. По окончании времени один из членов жюри дает сигнал командам о завершении выполнения заданий и подготовке к защите творческих проектов.

4.12. Объявляется 20-минутный перерыв. Во время перерыва жюри проводит предварительную оценку проектов.

4.13. По истечении перерыва команды занимают свои места.

4.14. Участники защищают творческие проекты согласно номеру жеребьевки.

4.15. Перед защитой творческого проекта командам необходимо разместить в левом углу стола репродукцию картины, по мотивам которой был разработан проект.

4.16. Командам предоставляется 10 минут на публичную защиту проекта перед членами жюри, в ходе которой происходит:

описание и демонстрация творческого проекта – до 7 минут;

ответы на вопросы жюри – не более 3 минут.

4.17. Во время презентации проектов участники не должны препятствовать выступлению других команд: шуметь, задавать вопросы, создавать помехи любыми другими способами. В случае нарушения команда будет предупреждена членами жюри, в случае нарушения – оштрафована на 15 баллов.

4.18. Для оценивания творческих проектов члены жюри используют следующие критерии: оригинальность и качество творческого проекта, сложность и логичность программирования, качество конструирования, презентацию творческого проекта.

4.19. Жюри конкурса определяет балльную шкалу оценок.

4.20. Максимальное количество баллов – 200.

4.21. Если во время защиты возникли неполадки, командам дается одна минута на их устранение.

4.22. В случае самопроизвольного выключения ноутбука его включение, предварительную настройку и запуск программного обеспечения выполняет один из членов жюри.

4.23. После завершения защиты проектов жюри проводит совещание для подсчета баллов и подведения итогов соревнований.

4.24. До объявления результатов команды покидают зону соревнований не нарушая целостность творческих проектов.

4.25. Команда, получившая наибольшее количество баллов от всех членов жюри, считается победителем соревнований.

4.26. В случае если две или более команд получили одинаковое количество баллов проводится дополнительное обсуждение всех членов жюри с участием председателя жюри конкурса. Окончательное решение принимается по итогам открытого голосования. При равенстве голосов, голос председателя жюри имеет решающее значение.

## Регламент проведения соревнования по направлению «Создавая Робомир. LEGO » на основе конструкторов LEGO Education EV3 или LEGO Education SPIKE Prime

## 1. Тема соревнований и общая информация

1.1. В направлении «Создавая Робомир. LEGO» команды создают и защищают творческий проект на тему «Создавая Робомир».

1.2. Творческий проект представляет собой макет роботизированной системы для решения задач реального мира. Предназначение такой системы – облегчить или заменить рабочие, или повседневные задачи человека.

Макет состоит из робототехнической модели (робота) и декораций, служащих фоном для более яркой демонстрации возможностей робота.

1.3. Пример оформления макета творческого проекта размещен на сайте государственного учреждения образования «Минский областной институт развития образования» <https://moiro.by/> в разделе Направления / Работа с детьми и учащимися / Конкурсы, фестивали, конференции / Областные конкурсы, фестивали, конференции / Конкурс по робототехнике «Дорога в будущее».

#### 2. Состав команды

2.1. Команда состоит из 2-х человек (учащиеся 5-11 классов; учащиеся 1-2 курсов, получающие профессиональное образование на основе базового образования).

2.2. Один член команды и один тренер не считаются командой и не могут участвовать.

2.3. Участник может состоять только в одной команде.

#### 3. Требования к роботам и макетам

3.1. Команда должна иметь один набор базового конструктора LEGO Education EV3 или LEGO Education SPIKE Prime, ноутбук (с возможностью подключения к Wi-Fi) с установленными приложениями для программирования робота.

3.2. Команды могут использовать любой язык программирования.

3.3. Декорации макета выполняются из любых доступных и безопасных материалов (пластиковых деталей робототехнических конструкторов, картона, полистирола и т.п.).

3.4. Использование огня, дыма, жидкостей запрещено. Участники несут ответственность за безопасность своих макетов для других команд.

### 4. Условия соревнований

4.1. Соревнования проходят в форме публичной защиты творческих проектов.

4.2. Команды создают макеты до прибытия на соревнование.

4.3. Каждой команде отводится место для демонстрации и защиты творческого проекта – стол с размерами не менее 800\*700 мм. Макет размещается внутри отведенного места.

4.4. Места для защиты творческого проекта определяются жюри до начала соревнований и обозначаются номерами на столах.

4.5. Команды получают номера своих мест для размещения творческого проекта в зоне соревнований по результатам жеребьевки.

4.6. После регистрации команды в сопровождении тренеров направляются в зону соревнований, где после жеребьевки занимают свои места и размещают макеты. На данном этапе запрещается включать ноутбуки и редактировать код программы.

4.7. После размещения команд в течение 15 минут для участников и тренеров проводится брифинг.

4.8. По завершении бриффинга тренеры удаляются из зоны соревнования. Дальнейшее их взаимодействие с членами команды в зоне соревнований запрещено.

4.9. Члены жюри подключают ноутбуки, после чего один из них объявляет о начале соревнований.

4.10. На отладку творческого проекта и подготовку к публичной защите командам отводится 30 минут. По окончании времени один из членов жюри дает сигнал командам о завершении подготовки.

4.11. Объявляется 20-минутный перерыв. На это время участники удаляются из зоны соревнований. Во время перерыва жюри проводит предварительную оценку проектов.

4.12. По истечении перерыва команды занимают свои места.

4.13. Участники защищают творческие проекты согласно номеру жеребьевки.

4.14. Командам предоставляется 10 минут на публичную защиту проекта перед членами жюри, в ходе которой происходит:

описание и демонстрация творческого проекта – до 7 минут;

ответы на вопросы жюри – не более 3 минут.

4.15. Во время защиты творческого проекта другие участники не должны препятствовать выступлению команды: шуметь, задавать вопросы, создавать помехи любыми другими способами. В случае нарушения команда виновного участника будет предупреждена членами жюри, в случае повторного предупреждения – оштрафована на 15 баллов.

4.16. Для оценивания творческих проектов жюри используют следующие критерии: исследование проблемы, прототипирование, навыки разработки программного обеспечения, инновационность проекта, качество презентации.

4.17. Жюри конкурса определяет балльную шкалу оценок.

4.18. Максимальное количество баллов – 200.

4.19. Если во время защиты возникли неполадки, командам дается две минуты на их устранение.

4.20. В случае самопроизвольного выключения ноутбука его включение и запуск программного обеспечения выполняет один из членов жюри.

4.21. После завершения защиты проектов жюри проводит совещание для подсчета баллов и подведения итогов соревнований.

4.22. До объявления результатов команды покидают зону соревнований не нарушая целостность макетов.

4.23. Команда, получившая наибольшее количество баллов от всех членов жюри, считается победителем соревнований.

4.24. В случае если две или более команд получили одинаковое количество баллов проводится дополнительное обсуждение всех членов жюри с участием председателя жюри конкурса. Окончательное решение принимается по итогам открытого голосования. При равенстве голосов, голос председателя жюри имеет решающее значение.

## Регламент проведения соревнования по направлению «Создавая Робомир. Open platform» на основе наборов РОББО, micro:bit, R:ED, Xiaomi Mi, Calliope min, Arduino

## 1. Тема соревнований и общая информация

1.1. В направлении «Создавая Робомир. Open platform» команды создают и защищают творческий проект на тему «Создавая Робомир».

1.2. Творческий проект представляет собой макет роботизированной системы для решения задач реального мира. Предназначение такой системы – облегчить или заменить рабочие или повседневные задачи человека.

Макет состоит из робототехнической модели (робота) и декораций, служащих фоном для более яркой демонстрации возможностей робота.

1.3. Пример оформления макета творческого проекта размещен на сайте государственного учреждения образования «Минский областной институт развития образования» <https://moiro.by/> в разделе Направления / Работа с детьми и учащимися / Конкурсы, фестивали, конференции / Областные конкурсы, фестивали, конференции / Конкурс по робототехнике «Дорога в будущее».

## 2. Состав команды

2.1. Команда состоит из 2-х человек (учащиеся 5-11 классов; учащиеся 1-2 курсов, получающие профессиональное образование на основе базового образования).

2.2. Один член команды и один тренер не считаются командой и не могут участвовать.

2.3. Участник может состоять только в одной команде.

## 3. Требования к роботам и макетам

3.1. Команда должна иметь один из наборов РОББО, micro:bit, R:ED, Xiaomi Mi, Calliope min, Arduino, ноутбук (с возможностью подключения к Wi-Fi) с установленными приложениями для программирования робота.

3.2. Команды могут использовать любой язык программирования.

3.3. Декорации макета выполняются из любых доступных и безопасных материалов (пластиковых деталей робототехнических конструкторов, картона, полистирола и т.п.).

3.4. Использование огня, дыма, жидкостей запрещено. Участники несут ответственность за безопасность своих макетов для других команд.

### 4. Условия соревнований

4.1. Соревнования проходят в форме публичной защиты творческих проектов.

4.2. Команды создают макеты до прибытия на соревнование.

4.3. Каждой команде отводится место для демонстрации и защиты творческого проекта – стол с размерами не менее 800\*700 мм. Макет размещается внутри отведенного места.

4.4. Места для защиты творческого проекта определяются жюри до начала соревнований и обозначаются номерами на столах.

4.5. Команды получают номера своих мест для размещения творческого проекта в зоне соревнований по результатам жеребьевки.

4.6. После регистрации команды в сопровождении тренеров направляются в зону соревнований, где после жеребьевки занимают свои места и размещают макеты. На данном этапе запрещается включать ноутбуки и редактировать код программы.

4.7. После размещения команд в течение 15 минут для участников и тренеров проводится брифинг.

4.8. По завершении бриффинга тренеры удаляются из зоны соревнования. Дальнейшее их взаимодействие с членами команды в зоне соревнований запрещено.

4.9. Члены жюри подключают ноутбуки, после чего один из них объявляет о начале соревнований.

4.10. На отладку творческого проекта и подготовку к публичной защите командам отводится 30 минут. По окончании времени один из членов жюри дает сигнал командам о завершении подготовки.

4.11. Объявляется 20-минутный перерыв. На это время участники удаляются из зоны соревнований. Во время перерыва жюри проводит предварительную оценку проектов.

4.12. По истечении перерыва команды занимают свои места.

4.13. Участники защищают творческие проекты согласно номеру жеребьевки.

4.14. Командам предоставляется 10 минут на публичную защиту проекта перед членами жюри, в ходе которой происходит:

описание и демонстрация творческого проекта – до 7 минут;

ответы на вопросы жюри – не более 3 минут.

4.15. Во время защиты творческого проекта другие участники не должны препятствовать выступлению команды: шуметь, задавать вопросы, создавать помехи любыми другими способами. В случае нарушения команда виновного участника будет предупреждена членами жюри, в случае повторного предупреждения – оштрафована на 15 баллов.

4.16. Для оценивания творческих проектов жюри используют следующие критерии: исследование проблемы, прототипирование, навыки разработки программного обеспечения, инновационность проекта, качество презентации.

4.17. Жюри конкурса определяет балльную шкалу оценок.

4.18. Максимальное количество баллов – 200.

4.19. Если во время защиты возникли неполадки, командам дается две минуты на их устранение.

4.20. В случае самопроизвольного выключения ноутбука его включение и запуск программного обеспечения выполняет один из членов жюри.

4.21. После завершения защиты проектов жюри проводит совещание для подсчета баллов и подведения итогов соревнований.

4.22. До объявления результатов команды покидают зону соревнований не нарушая целостность макетов.

4.23. Команда, получившая наибольшее количество баллов от всех членов жюри, считается победителем соревнований.

4.24. В случае если две или более команд получили одинаковое количество баллов проводится дополнительное обсуждение всех членов жюри с участием председателя жюри конкурса. Окончательное решение принимается по итогам открытого голосования. При равенстве голосов, голос председателя жюри имеет решающее значение.

## Регламент проведения соревнований по направлению «Чертежник», на основе Робоплатформы РОББО

## 1. Описание задания

1.1. В направлении «Чертежник» задача робота – за минимальное время проехать по полю, начертив заданный рисунок из N отрезков (рисунок) с помощью закрепленного маркера.

1.2. Участники получают рисунок в начале соревнований, и он остается неизменным до конца соревнований.

#### 2. Состав команды

2.1. Команда состоит из 2-х человек (учащиеся 5-11 классов; учащиеся 1-2 курсов, получающие профессиональное образование на основе базового образования),

2.2. Один член команды и один тренер не считаются командой и не могут участвовать.

2.3. Участник может состоять только в одной команде.

## 3. Требования к роботам

3.1. Команда должна иметь одну Робоплатформу РОББО, ноутбук (с возможностью подключения к Wi-Fi) с установленными приложениями Robbo Scratch или Arduino IDE.

3.2. Язык программирования – Robbo Scratch, Arduino IDE.

3.3. Робот должен быть автономным.

3.4. Можно использовать датчик поворота мотора, встроенного в сервопривод, и датчик касания для запуска робота. Другими датчиками пользоваться запрещено. Также запрещено пользоваться датчиками в процессе отладки робота. Нельзя использовать любые приспособления для позиционирования робота (линейку, рулетку и т.п.).

3.5. Требования к маркеру и его креплению:

маркер Whiteboard для белой доски цилиндрической формы с закругленным стержнем синего или зеленого цвета;

маркер может быть закреплен на Робоплатформе РОББО любым возможным и безопасным способом (с помощью детали, напечатанной на 3Dпринтере; конструкции, собранной из деталей конструктора и т.п.).

деталь (конструкция) для крепления маркера должна быть готова до начала соревнований;

запрещается использовать для крепления маркера скотч, другой клеящейся материал или другое клеящееся средство.

3.6. Программный код для выполнения рисунка пишется в день проведения соревнований.

4. Игровое поле.

4.1. Соревнования проходят на игровом поле размером 1200х900 мм.

4.2. Поле представляет белую ровную поверхность, на которой можно рисовать.

4.3. На поле нанесены черные точки (диаметр 40 мм), вокруг которых нарисованы окружности (диаметр 100 мм) с шириной линий 2-4 мм.

4.4. Для соревнований могут быть использованы следующие шаблоны полей:

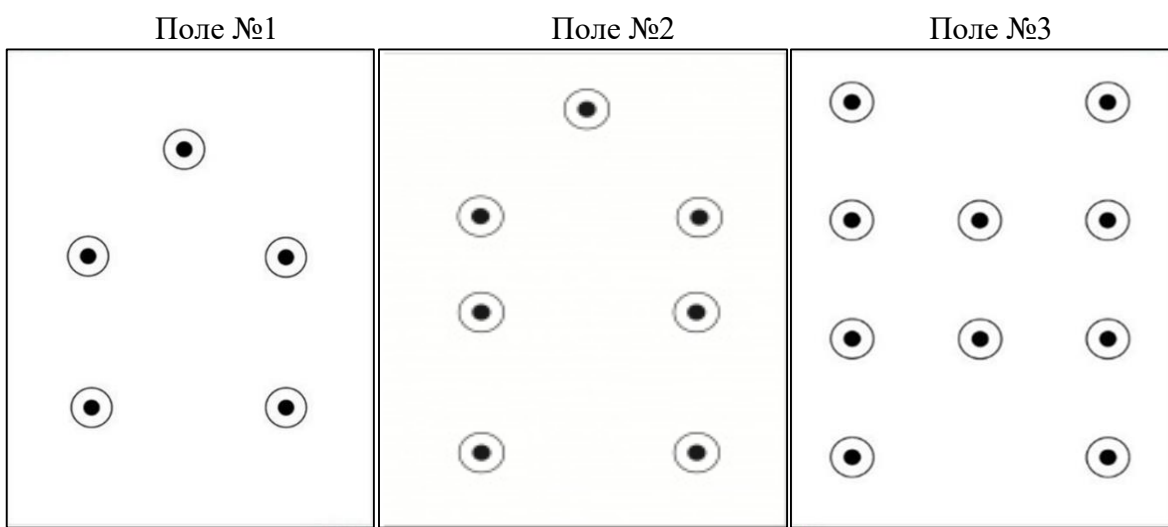

4.5. Шаблон поля объявляется во время проведения брифинга.

5. Порядок проведения соревнований

5.1. Соревнования включают в себя следующие этапы: программирование робота, пробные заезды, основные заезды.

5.2. После регистрации команды в сопровождении тренеров направляются в зону соревнований, где проводится жеребьевка. Участникам следует отображать номер, полученный по результатам жеребьевки, на роботе.

На данном этапе запрещается включать ноутбуки, программировать роботов.

5.3. После жеребьевки в течение 15 минут для участников и тренеров проводится брифинг. По завершении брифинга тренеры удаляются из зоны соревнования. Дальнейшее их взаимодействие с членами команды в зоне соревнований запрещено.

5.4. Рабочее место для программирования роботов определяет жюри.

5.5. Один из членов жюри раздает командам рисунки для их выполнения на игровом поле и объявляет о начале соревнований – команды приступают к программированию робота и пробным заездам.

5.6. Участникам команд запрещается использовать заготовленные ранее программы, части программного кода. В случае их обнаружения членами жюри команда снимается с соревнований.

5.7. На программирование и пробные заезды командам отводится 90 минут. По окончанию времени один из членов жюри дает сигнал командам о завершении выполнения пробных заездов.

5.8. При выполнении пробных заездов участники не должны взаимодействовать с другими командами, пользоваться инструкциями, иллюстрациями и другими источниками, способствующими программированию.

5.9. После завершения пробных заездов жюри объявляют 15-минутный перерыв. На время перерыва робот и ноутбук запрещено перемещать из зоны соревнований.

5.10. После перерыва один из членов жюри объявляет о начале основных заездов.

5.11. Команды выполняют два заезда. Очередность выполнения заездов определяется номером, указанным на роботе.

При подсчете баллов учитываются результаты лучшего заезда.

5.12. На выполнение одного заезда дается не более 3 минут.

5.13. Перед началом заезда робот помещается таким образом, чтобы опущенный маркер находился в центре черной точки. При этом направление движения команда определяет самостоятельно.

5.14. Задача робота соединить черные точки в соответствии с выданным рисунком. Точки должны быть соединены прямой линией, образуя при этом отрезок.

Соединение пары точек считается отдельным отрезком. Таким образом, каждое повторное соединение пары точек также считается отдельным отрезком и увеличивает количество нарисованных отрезков, за которые начисляются дополнительные баллы.

5.15. Последовательность прохождения точек не имеет значения.

5.16. Заезд считается законченным – жюри фиксирует время заезда, в следующих случаях:

робот завершил рисунок;

робот не двигается или вращается на месте в течение 30 секунд;

все точки опоры робота вышли за пределы игрового поля;

истекли 3 минуты, отведенные на заезд.

5.17. Досрочная остановка попытки участником запрещена.

5.18. При выходе робота за пределы игрового поля команде начисляются баллы за выполненные отрезки и фиксируется время выполнения заезда – 3 минуты.

5.19. Если робот не двигается или вращается на месте в течение 30 секунд, а также если один из участников команды совершает манипуляции с роботом после начала заезда, то команда в данном заезде дисквалифицируется, команде начисляется 100 штрафных баллов и фиксируется время выполнения заезда – 3 минуты.

6. Подсчет баллов и определение победителя

6.1. Рисунок состоит из N-го количества отрезков. Если робот начертил не более N отрезков:

a) за каждую пару правильно соединенных черных точек команда получает:

50 баллов, если отрезок начинается и заканчивается в зоне черных точек;

25 баллов, если отрезок начинается или заканчивается в зоне окружности;

b) 0 баллов, если отрезок не соединяет черные точки или окружности.

с) штраф 100 баллов, если отрезок отличается от рисунка и соединяет другие черные точки или окружности.

6.2. Если робот начертил более N отрезков, тогда за каждый отрезок участник получает:

a) за каждую пару правильных черных точек:

50 баллов, если отрезок начинается и заканчивается в зоне закрашенных точек и совпадает с рисунком;

25 баллов, если отрезок начинается или заканчивается в зоне окружности;

b) 0 баллов, если отрезок не соединяет черные точки или окружности;

с) 0 баллов, если отрезок между черными точками представляет собой кривую линию.

6.3. При верном выполнении рисунка в отведенное время команде дополнительно начисляется 50 баллов.

6.4. Победителем будет объявлена команда, получившая наибольшее количество баллов. Если таких команд несколько, то победителем объявляется команда, потратившая на выполнение рисунка наименьшее время.

## Регламент проведения соревнования по направлению «Кегельринг-квадро. Чистый холст», на основе конструкторов LEGO Education EV3 или LEGO Education SPIKE Prime

### 1. Описание задания

1.1. В направлении «Кегельринг-квадро. Чистый холст» задача робота – вытолкнуть кегли белого цвета из зоны ринга за определенное время.

#### 2. Состав команды

2.1. Команда состоит из 2-х человек (учащиеся 5-11 классов; учащиеся 1-2 курсов, получающие профессиональное образование на основе базового образования).

2.2. Один член команды и один тренер не считаются командой и не могут участвовать.

2.3. Участник может состоять только в одной команде.

#### 3. Требования к роботам

3.1. Команда должна иметь одного робота, собранного из деталей конструктора LEGO Education EV3 или LEGO Education SPIKE Prime, ноутбук (с возможностью подключения к Wi-Fi). Сборка робота осуществляется командами до прибытия на соревнования.

3.2. Язык программирования – любой из доступных.

3.3. Робот должен быть автономным.

3.4. Во время попыток (заездов) размеры робота не должны превышать 250х250х250 мм (ширина \* длина \* высота).

3.5. Конструктивные запреты:

запрещено использовать приспособления для выталкивания кеглей (механические, пневматические, вибрационные, акустические и др.). Робот должен выталкивать кегли исключительно своим корпусом;

запрещено использовать какие-либо клейкие приспособления на колесах и корпусе робота;

запрещено использовать конструкции, которые могут причинить физический ущерб рингу или кеглям.

3.6. Роботы, нарушающие вышеперечисленные размеры и запреты, будут дисквалифицированы на всё время соревнований.

3.7. Каждая команда выставляет только одного робота.

4. Оборудование площадки

4.1. Ринг представляет собой белый круг диаметром 1 м с чёрной границей толщиной в 5 см.

4.2. Красной точкой отмечен центр круга.

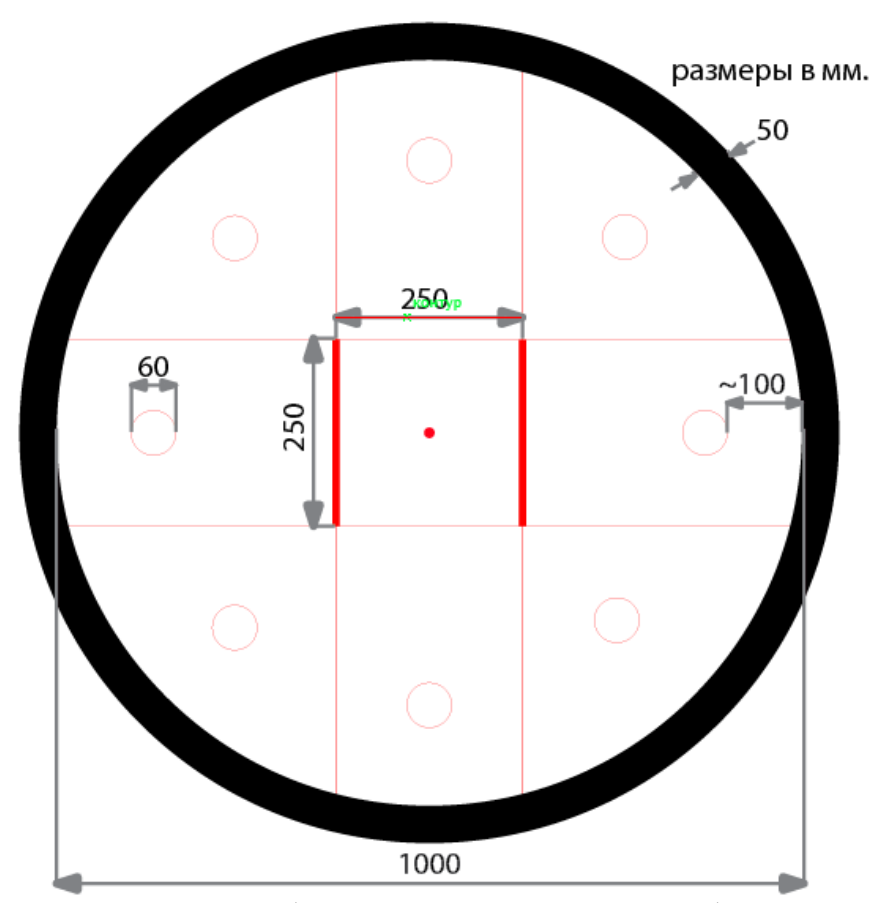

4.3. Кегли представляют собой пустые алюминиевые банки для напитков 0,33 л, покрашенные в черный и белый цвет.

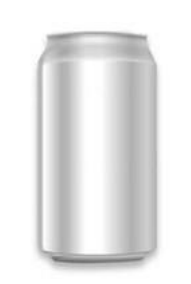

4.4. Кегли равномерно устанавливаются внутри ринга на расстоянии 5- 15 см от чёрной границы ринга. Расстановка кеглей неизменна на протяжении проведения соревнований.

5. Порядок проведения соревнований

5.1. Соревнования включают в себя следующие этапы: программирование робота, пробные заезды, основные заезды.

5.2. После регистрации команды в сопровождении тренеров направляются в зону соревнований, где проводится жеребьевка. Участникам следует отображать номер, полученный по результатам жеребьевки, на роботе.

На данном этапе запрещается включать ноутбуки, программировать роботов.

5.3. После жеребьевки в течение 15 минут для участников и тренеров проводится брифинг. Во время брифинга доводится информация о расстановке кеглей на ринге.

5.4. По завершении брифинга тренеры удаляются из зоны соревнования. Дальнейшее их взаимодействие с членами команды в зоне соревнований запрещено.

5.5. Один из членов жюри объявляет о начале соревнований, и команды приступают к программированию робота и пробным заездам.

5.6. Рабочее место для программирования роботов определяет жюри.

5.7. Участникам запрещается использовать заготовленные ранее программы, части программного кода. В случае их обнаружения членами жюри команда снимается с соревнований.

5.8. При программировании участники не должны покидать зону соревнований, взаимодействовать с другими командами, пользоваться инструкциями, иллюстрациями и другими источниками, способствующими программированию.

5.9. На программирование и пробные заезды командам отводится 60 минут. По окончанию времени один из членов жюри дает сигнал командам о завершении пробных заездов и объявляет 15-минутный перерыв. Во время перерыва участникам запрещается перемещать ноутбуки и роботов из зоны соревнований.

5.10. До начала основных заездов роботы проходят проверку на соответствие предъявляемым требованиям к размеру и помещаются в карантин. В случае нарушения требований к размерам робота командам дается две минуты на устранение нарушений.

5.11. Основные заезды состоят из двух раундов. Очередность выполнения заездов определяется номером, указанным на роботе. Судейство осуществляет один из членов жюри.

5.12. Перед началом попытки разрешается замена элементов питания, но запрещено перепрограммирование робота, изменение его размеров.

5.13. Соблюдение установленного порядка расстановки кеглей контролирует судья на ринге.

5.14. По вызову судьи к рингу подходят участники заезда.

5.15. Участники должны выбрать программу и приготовиться к старту.

5.16. Робот выставляется в центр ринга, так чтобы его проекция закрывала красную точку в центре ринга.

5.17. После сигнала судьи «Старт» один из участников команды запускает робота одиночным нажатием на среднюю кнопку или с помощью датчика касания.

5.18. Кегля считается вытолкнутой, если никакая ее часть не находится внутри белого круга, ограниченного линией.

5.19. Если вытолкнутой оказывается кегля черного цвета, то робот получает штрафные баллы.

5.20. Один раз покинувшая пределы ринга кегля считается вытолкнутой и может быть снята с ринга в случае обратного закатывания.

5.21. Максимальная продолжительность попытки составляет 60 секунд. По истечение этого времени заезд останавливается, команде насчитываются баллы за количество вытолкнутых кеглей.

5.22. Жюри оставляют за собой право изменять количество времени на программирование и пробные заезды, а также количество попыток в основных заездах.

5.23. Участникам и руководителям команд запрещается каким-либо образом вмешиваться в действия робота своей команды или робота соперника. Вмешательство ведет к немедленной дисквалификации.

6. Подсчет баллов и определение победителя

6.1. За каждую выбитую банку белого цвета роботу начисляется один балл.

6.2. За каждую выбитую банку черного цвета робот получает штраф минус один балл.

6.3. Если робот не двигается или вращается на месте в течение 20 секунд, то попытка завершается, команде начисляются баллы за вытолкнутые кегли и фиксируется время выполнения заезда – 60 секунд.

6.4. Если задние колеса робота вышли за черную линию, то попытка завершается, команде начисляется ноль баллов.

6.5. Победителем будет объявлена команда, получившая наибольшее количество баллов за минимальное время в одном из основных заездов.

6.6. Если команды имеют одинаковый результат лучшей попытки, то будет учитываться количество баллов второй попытки. При равенстве баллов побеждает команда с наименьшим количеством затраченного времени.